# **Fides Documentation**

*Release 0.7.1*

**The Fides developers**

**Nov 16, 2021**

# **ABOUT**

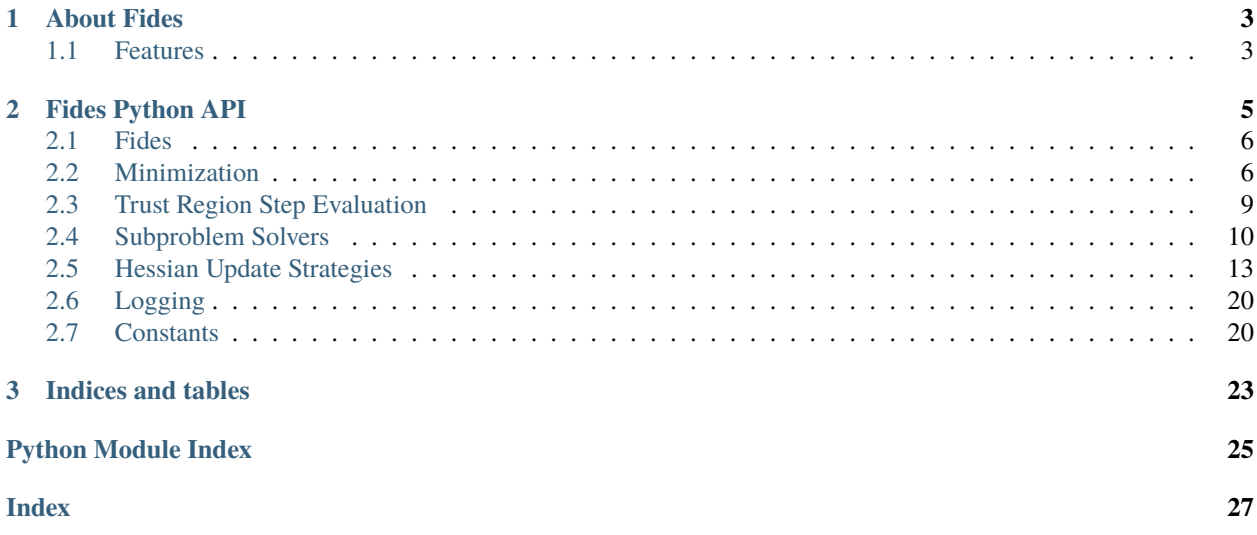

Version: 0.7.1 Source code: <https://github.com/Fides-dev/fides>

# **CHAPTER**

# **ABOUT FIDES**

<span id="page-6-0"></span>Fides implements an Interior Trust Region Reflective for boundary costrained optimization problems based on the papers [ColemanLi1994] and [ColemanLi1996 ]. Accordingly, Fides is named after the Roman goddess of trust and reliability. In contrast to other optimizers, Fides solves the full trust -region subproblem exactly, which can yields higher quality proposal steps, but is computationally more expensive. This makes Fides particularly attractive for optimization problems with objective functions that are computationally expensive to evaluate and the computational cost of solving the trust -region subproblem is negligible.

# <span id="page-6-1"></span>**1.1 Features**

- Boundary constrained interior trust-region optimization
- Recursive Reflective and Truncated constraint management
- Full and 2D subproblem solution solvers
- BFGS, DFP and SR1 Hessian Approximations

# **CHAPTER**

# **TWO**

# **FIDES PYTHON API**

# <span id="page-8-2"></span><span id="page-8-0"></span>**Modules**

<span id="page-8-1"></span>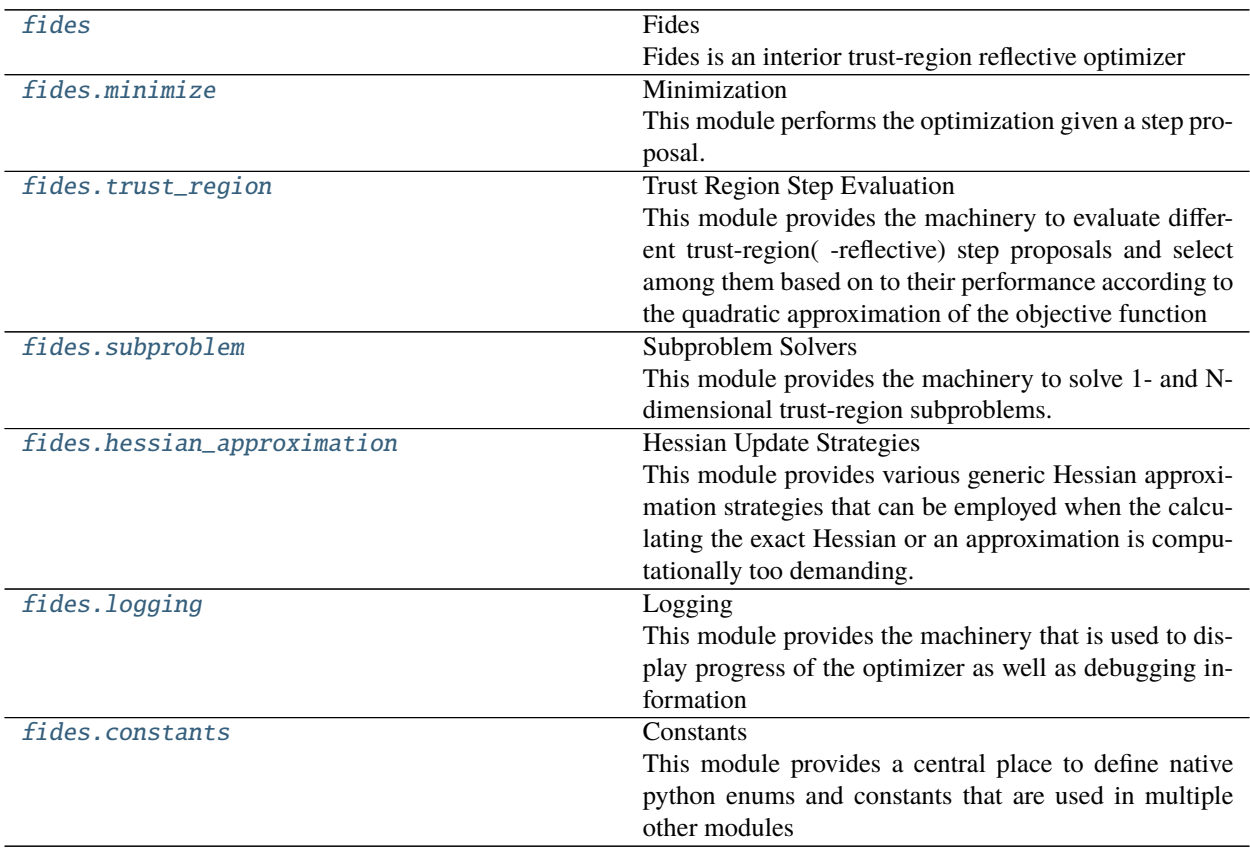

# <span id="page-9-6"></span><span id="page-9-0"></span>**2.1 Fides**

<span id="page-9-2"></span>Fides is an interior trust-region reflective optimizer

# <span id="page-9-1"></span>**2.2 Minimization**

This module performs the optimization given a step proposal.

# **Classes Summary**

[FunEvaluator](#page-9-3)(fun, nargout, resfun, funargs)

[Funout](#page-9-4)(fval, grad, x[, hess, res, sres])

[Optimizer](#page-9-5)(fun, ub, lb[, verbose, options, ...]) Performs optimization

# **Classes**

<span id="page-9-3"></span>class fides.minimize.FunEvaluator(*fun*, *nargout*, *resfun*, *funargs*)

\_\_init\_\_(*fun*, *nargout*, *resfun*, *funargs*)

<span id="page-9-4"></span>class fides.minimize.Funout(*fval*, *grad*, *x*, *hess=None*, *res=None*, *sres=None*)

\_\_init\_\_(*fval*, *grad*, *x*, *hess=None*, *res=None*, *sres=None*)

<span id="page-9-5"></span>class fides.minimize.Optimizer(*fun*, *ub*, *lb*, *verbose=20*, *options=None*, *funargs=None*, *hessian\_update=None*, *resfun=False*)

Performs optimization

**Variables**

- **fevaler** FunctionEvaluator instance
- **lb** Lower optimization boundaries
- **ub** Upper optimization boundaries
- options Options that configure convergence checks
- delta\_iter Trust region radius that was used for the current step
- delta Updated trust region radius
- $x$  Current optimization variables
- **fval** Objective function value at x
- grad Objective function gradient at x
- **x\_min** Optimal optimization variables
- **fval\_min** Objective function value at x\_min
- grad\_min Objective function gradient at x\_min
- <span id="page-10-0"></span>• hess – Objective function Hessian (approximation) at x
- hessian\_update Object that performs hessian updates
- starttime Time at which optimization was started
- iteration Current iteration
- converged Flag indicating whether optimization has converged
- exitflag ExitFlag to indicate reason for termination
- verbose Verbosity level for logging
- **logger** logger instance
- \_\_init\_\_(*fun*, *ub*, *lb*, *verbose=20*, *options=None*, *funargs=None*, *hessian\_update=None*, *resfun=False*) Create an optimizer object

#### **Parameters**

- fun ([typing.Callable](https://docs.python.org/3/library/typing.html#typing.Callable)) This is the objective function, if no *hessian\_update* is provided, this function must return a tuple (fval, grad), otherwise this function must return a tuple (fval, grad, Hessian). If the argument resfun is True, this function must return a tuple (res, sres) instead, where *sres* is the derivative of res.
- ub ([numpy.ndarray](https://numpy.org/devdocs/reference/generated/numpy.ndarray.html#numpy.ndarray)) Upper optimization boundaries. Individual entries can be set to np.inf for respective variable to have no upper bound
- **lb** ([numpy.ndarray](https://numpy.org/devdocs/reference/generated/numpy.ndarray.html#numpy.ndarray)) Lower optimization boundaries. Individual entries can be set to -np.inf for respective variable to have no lower bound
- verbose ([typing.Optional](https://docs.python.org/3/library/typing.html#typing.Optional)[[int](https://docs.python.org/3/library/functions.html#int)]) Verbosity level, pick from logging.[DEBUG,INFO,WARNING,ERROR]
- **options** ([typing.Optional](https://docs.python.org/3/library/typing.html#typing.Optional)[[typing.Dict](https://docs.python.org/3/library/typing.html#typing.Dict)]) Options that control termination of optimization. See *minimize* for details.
- funargs ([typing.Optional](https://docs.python.org/3/library/typing.html#typing.Optional)[[typing.Dict](https://docs.python.org/3/library/typing.html#typing.Dict)]) Additional keyword arguments that are to be passed to fun for evaluation
- hessian\_update ([typing.Optional](https://docs.python.org/3/library/typing.html#typing.Optional)[[fides.hessian\\_approximation.](#page-19-0) [HessianApproximation](#page-19-0)]) – Subclass of fides.hessian\_update. HessianApproximation that performs the hessian updates in every iteration.
- resfun ([bool](https://docs.python.org/3/library/functions.html#bool)) Boolean flag indicating whether fun returns function values (False, default) or residuals (True).

### check\_continue()

Checks whether minimization should continue based on convergence, iteration count and remaining computational budget

#### **Return type** [bool](https://docs.python.org/3/library/functions.html#bool)

**Returns** flag indicating whether minimization should continue

### check\_convergence(*step*, *funout*)

Check whether optimization has converged.

#### **Parameters**

- step (fides.steps.Step) update to optimization variables
- funout ([fides.minimize.Funout](#page-9-4)) Function output generated by a [FunEvaluator](#page-9-3)

#### **Return type** [None](https://docs.python.org/3/library/constants.html#None)

#### <span id="page-11-1"></span>check\_finite(*funout=None*)

Checks whether objective function value, gradient and Hessian ( approximation) have finite values and optimization can continue.

**Parameters funout** ([typing.Optional](https://docs.python.org/3/library/typing.html#typing.Optional)[[fides.minimize.Funout](#page-9-4)]) – Function output generated by a [FunEvaluator](#page-9-3)

**Raises** RuntimeError if any of the variables have non-finite entries

#### check\_in\_bounds(*x=None*)

Checks whether the current optimization variables are all within the specified boundaries

**Raises** RuntimeError if any of the variables are not within boundaries

#### get\_affine\_scaling()

Computes the vector v and dv, the diagonal of its Jacobian. For the definition of v, see Definition 2 in [Coleman-Li1994]

**Return type** [typing.Tuple](https://docs.python.org/3/library/typing.html#typing.Tuple)[[numpy.ndarray](https://numpy.org/devdocs/reference/generated/numpy.ndarray.html#numpy.ndarray), [numpy.ndarray](https://numpy.org/devdocs/reference/generated/numpy.ndarray.html#numpy.ndarray)]

**Returns** v scaling vector dv diagonal of the Jacobian of v wrt x

# log\_header()

Prints the header for diagnostic information, should complement  $Optimizer.log\_step()$ .

#### <span id="page-11-0"></span>log\_step(*accepted*, *step*, *funout*)

Prints diagnostic information about the current step to the log

#### **Parameters**

- **accepted** ([bool](https://docs.python.org/3/library/functions.html#bool)) flag indicating whether the current step was accepted
- step (fides.steps.Step) proposal step
- funout ([fides.minimize.Funout](#page-9-4)) Function output generated by a [FunEvaluator](#page-9-3)

#### log\_step\_initial()

Prints diagnostic information about the initial step to the log

# make\_non\_degenerate(*eps=2.220446049250313e-14*)

Ensures that x is non-degenerate, this should only be necessary for initial points.

**Parameters** eps – degeneracy threshold

#### **Return type** [None](https://docs.python.org/3/library/constants.html#None)

### minimize(*x0*, *start\_id=None*)

Minimize the objective function using the interior trust-region reflective algorithm described by [ColemanLi1994] and [ColemanLi1996] Convergence with respect to function value is achieved when math: $|f_{k+1}| - f_{k}| <$  options[*fatol*] -  $f_{k}$  options[*frtol*]. Similarly, convergence with respect to optimization variables is achieved when  $||x_{k+1} - x_k||$  < options[*xtol*]  $x_k$  (note that this is checked in transformed coordinates that account for distance to boundaries). Convergence with respect to the gradient is achieved when  $||g_k||$  < options[*gatol*] or  $||g_k||$  < options[*grtol*] \*  $f_k$ . Other than that, optimization can be terminated when iterations exceed options[ *maxiter*] or the elapsed time is expected to exceed options[*maxtime*] on the next iteration.

**Parameters x0** ([numpy.ndarray](https://numpy.org/devdocs/reference/generated/numpy.ndarray.html#numpy.ndarray)) – initial guess

**Returns** fval: final function value, x: final optimization variable values, grad: final gradient, hess: final Hessian (approximation)

# track\_minimum(*funout*)

Function that tracks the optimization variables that have minimal function value independent of whether the step is accepted or not.

<span id="page-12-3"></span>**Parameters funout** ([fides.minimize.Funout](#page-9-4)) – Function output generated by a [FunEvaluator](#page-9-3) evaluated at new x

#### **Return type** [None](https://docs.python.org/3/library/constants.html#None)

update(*step*, *funout\_new*, *funout*)

Update self according to employed step

### **Parameters**

- step (fides.steps.Step) Employed step
- funout ([fides.minimize.Funout](#page-9-4)) Function output generated by a [FunEvaluator](#page-9-3) for new variables before step is taken
- funout\_new ([fides.minimize.Funout](#page-9-4)) Function output generated by a [FunEvaluator](#page-9-3) for new variables after step is taken

### **Return type** [None](https://docs.python.org/3/library/constants.html#None)

# update\_tr\_radius(*funout*, *step*, *dv*)

Update the trust region radius

#### **Parameters**

- funout ([fides.minimize.Funout](#page-9-4)) Function output generated by a [FunEvaluator](#page-9-3) for new variables after step is taken
- step (fides.steps.Step) step
- $dv$  ([numpy.ndarray](https://numpy.org/devdocs/reference/generated/numpy.ndarray.html#numpy.ndarray)) derivative of scaling vector v wrt x

#### **Return type** [bool](https://docs.python.org/3/library/functions.html#bool)

**Returns** flag indicating whether the proposed step should be accepted

# <span id="page-12-1"></span><span id="page-12-0"></span>**2.3 Trust Region Step Evaluation**

This module provides the machinery to evaluate different trust-region( -reflective) step proposals and select among them based on to their performance according to the quadratic approximation of the objective function

# **Functions Summary**

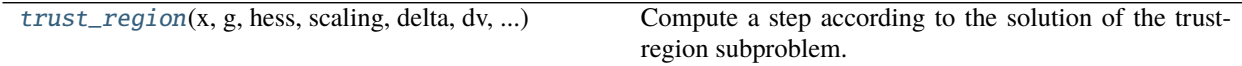

# **Functions**

<span id="page-12-2"></span>fides.trust\_region.trust\_region(*x*, *g*, *hess*, *scaling*, *delta*, *dv*, *theta*, *lb*, *ub*, *subspace\_dim*, *stepback\_strategy*, *logger*)

Compute a step according to the solution of the trust-region subproblem. If step-back is necessary, gradient and reflected trust region step are also evaluated in terms of their performance according to the local quadratic approximation

### **Parameters**

•  $\boldsymbol{x}$  ([numpy.ndarray](https://numpy.org/devdocs/reference/generated/numpy.ndarray.html#numpy.ndarray)) – Current values of the optimization variables

- <span id="page-13-2"></span>•  $g$  ([numpy.ndarray](https://numpy.org/devdocs/reference/generated/numpy.ndarray.html#numpy.ndarray)) – Objective function gradient at x
- hess ([numpy.ndarray](https://numpy.org/devdocs/reference/generated/numpy.ndarray.html#numpy.ndarray)) (Approximate) objective function Hessian at x
- scaling ([scipy.sparse.csc.csc\\_matrix](https://docs.scipy.org/doc/scipy/reference/reference/generated/scipy.sparse.csc_matrix.html#scipy.sparse.csc_matrix)) Scaling transformation according to distance to boundary
- delta  $(f$ loat) Trust region radius, note that this applies after scaling transformation
- $\bullet$  **dv** ([numpy.ndarray](https://numpy.org/devdocs/reference/generated/numpy.ndarray.html#numpy.ndarray)) derivative of scaling transformation
- theta ([float](https://docs.python.org/3/library/functions.html#float)) parameter regulating stepback
- **lb** ([numpy.ndarray](https://numpy.org/devdocs/reference/generated/numpy.ndarray.html#numpy.ndarray)) lower optimization variable boundaries
- **([numpy.ndarray](https://numpy.org/devdocs/reference/generated/numpy.ndarray.html#numpy.ndarray)) upper optimization variable boundaries**
- subspace\_dim ([fides.constants.SubSpaceDim](#page-25-0)) Subspace dimension in which the subproblem will be solved. Larger subspaces require more compute time but can yield higher quality step proposals.
- stepback\_strategy ([fides.constants.StepBackStrategy](#page-25-1)) Strategy that is applied when the proposed step exceeds the optimization boundary.
- logger (logging. Logger) logging. Logger instance to be used for logging

**Return type** fides.steps.Step

**Returns** s: proposed step,

# <span id="page-13-1"></span><span id="page-13-0"></span>**2.4 Subproblem Solvers**

This module provides the machinery to solve 1- and N-dimensional trust-region subproblems.

# **Functions Summary**

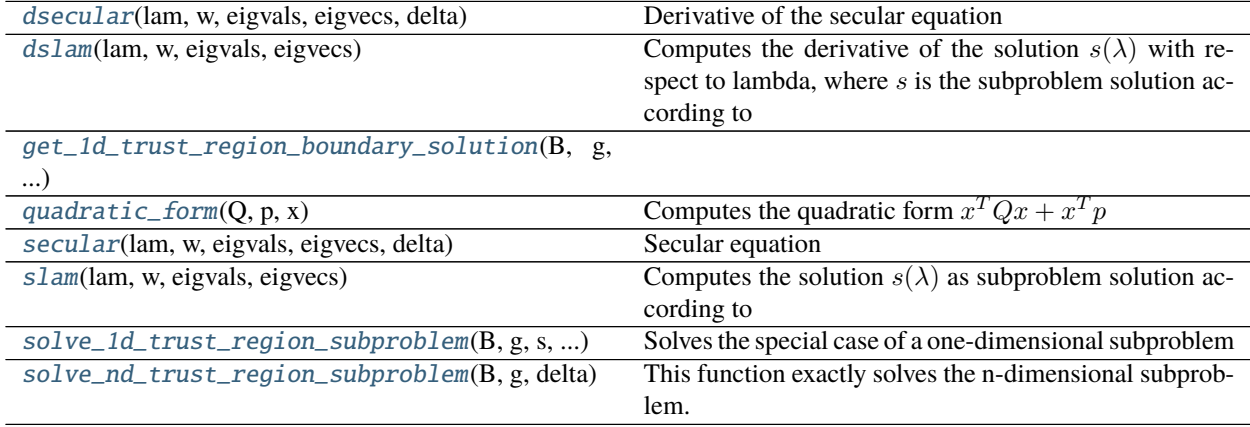

# <span id="page-14-5"></span>**Functions**

<span id="page-14-0"></span>fides.subproblem.dsecular(*lam*, *w*, *eigvals*, *eigvecs*, *delta*)

Derivative of the secular equation

 $\phi(\lambda) = \frac{1}{\vert\vert s \vert\vert} - \frac{1}{\Delta}$ 

with respect to  $\lambda$ 

# **Parameters**

- lam ([float](https://docs.python.org/3/library/functions.html#float))  $\lambda$
- w ([numpy.ndarray](https://numpy.org/devdocs/reference/generated/numpy.ndarray.html#numpy.ndarray)) precomputed eigenvector coefficients for -g
- eigvals ([numpy.ndarray](https://numpy.org/devdocs/reference/generated/numpy.ndarray.html#numpy.ndarray)) precomputed eigenvalues of B
- eigvecs ([numpy.ndarray](https://numpy.org/devdocs/reference/generated/numpy.ndarray.html#numpy.ndarray)) precomputed eigenvectors of B
- delta ([float](https://docs.python.org/3/library/functions.html#float)) trust region radius  $\Delta$

**Returns**  $\frac{\partial \phi(\lambda)}{\partial \lambda}$ 

<span id="page-14-1"></span>fides.subproblem.dslam(*lam*, *w*, *eigvals*, *eigvecs*)

Computes the derivative of the solution  $s(\lambda)$  with respect to lambda, where s is the subproblem solution according to

 $-(B + \lambda I)s = q$ 

**Parameters**

- Lam  $(f$ loat)  $\lambda$
- w ([numpy.ndarray](https://numpy.org/devdocs/reference/generated/numpy.ndarray.html#numpy.ndarray)) precomputed eigenvector coefficients for -g
- eigvals ([numpy.ndarray](https://numpy.org/devdocs/reference/generated/numpy.ndarray.html#numpy.ndarray)) precomputed eigenvalues of B
- eigvecs ([numpy.ndarray](https://numpy.org/devdocs/reference/generated/numpy.ndarray.html#numpy.ndarray)) precomputed eigenvectors of B

**Returns**  $\frac{\partial s(\lambda)}{\partial \lambda}$ 

<span id="page-14-2"></span>fides.subproblem.get\_1d\_trust\_region\_boundary\_solution(*B*, *g*, *s*, *s0*, *delta*)

<span id="page-14-3"></span>fides.subproblem.quadratic\_form(*Q*, *p*, *x*) Computes the quadratic form  $x^T Q x + x^T p$ 

# **Parameters**

- Q ([numpy.ndarray](https://numpy.org/devdocs/reference/generated/numpy.ndarray.html#numpy.ndarray)) Matrix
- p ([numpy.ndarray](https://numpy.org/devdocs/reference/generated/numpy.ndarray.html#numpy.ndarray)) Vector
- $x$  ([numpy.ndarray](https://numpy.org/devdocs/reference/generated/numpy.ndarray.html#numpy.ndarray)) Input

# **Return type** [float](https://docs.python.org/3/library/functions.html#float)

**Returns** Value of form

<span id="page-14-4"></span>fides.subproblem.secular(*lam*, *w*, *eigvals*, *eigvecs*, *delta*)

Secular equation

 $\phi(\lambda) = \frac{1}{\vert\vert s \vert\vert} - \frac{1}{\Delta}$ 

Subproblem solutions are given by the roots of this equation

**Parameters**

• lam ([float](https://docs.python.org/3/library/functions.html#float)) –  $\lambda$ 

- <span id="page-15-3"></span>• w ([numpy.ndarray](https://numpy.org/devdocs/reference/generated/numpy.ndarray.html#numpy.ndarray)) – precomputed eigenvector coefficients for -g
- eigvals ([numpy.ndarray](https://numpy.org/devdocs/reference/generated/numpy.ndarray.html#numpy.ndarray)) precomputed eigenvalues of B
- eigvecs ([numpy.ndarray](https://numpy.org/devdocs/reference/generated/numpy.ndarray.html#numpy.ndarray)) precomputed eigenvectors of B
- delta ([float](https://docs.python.org/3/library/functions.html#float)) trust region radius  $\Delta$

**Returns**  $\phi(\lambda)$ 

<span id="page-15-0"></span>fides.subproblem.slam(*lam*, *w*, *eigvals*, *eigvecs*)

Computes the solution  $s(\lambda)$  as subproblem solution according to

 $-(B + \lambda I)s = g$ 

**Parameters**

- Lam ([float](https://docs.python.org/3/library/functions.html#float))  $\lambda$
- w ([numpy.ndarray](https://numpy.org/devdocs/reference/generated/numpy.ndarray.html#numpy.ndarray)) precomputed eigenvector coefficients for -g
- eigvals ([numpy.ndarray](https://numpy.org/devdocs/reference/generated/numpy.ndarray.html#numpy.ndarray)) precomputed eigenvalues of B
- eigvecs ([numpy.ndarray](https://numpy.org/devdocs/reference/generated/numpy.ndarray.html#numpy.ndarray)) precomputed eigenvectors of B

**Return type** [numpy.ndarray](https://numpy.org/devdocs/reference/generated/numpy.ndarray.html#numpy.ndarray)

**Returns**  $s(\lambda)$ 

<span id="page-15-1"></span>fides.subproblem.solve\_1d\_trust\_region\_subproblem(*B*, *g*, *s*, *delta*, *s0*)

Solves the special case of a one-dimensional subproblem

#### **Parameters**

- B ([numpy.ndarray](https://numpy.org/devdocs/reference/generated/numpy.ndarray.html#numpy.ndarray)) Hessian of the quadratic subproblem
- g ([numpy.ndarray](https://numpy.org/devdocs/reference/generated/numpy.ndarray.html#numpy.ndarray)) Gradient of the quadratic subproblem
- s ([numpy.ndarray](https://numpy.org/devdocs/reference/generated/numpy.ndarray.html#numpy.ndarray)) Vector defining the one-dimensional search direction
- delta  $(f$ loat) Norm boundary for the solution of the quadratic subproblem
- s0 ([numpy.ndarray](https://numpy.org/devdocs/reference/generated/numpy.ndarray.html#numpy.ndarray)) reference point from where search is started, also counts towards norm of step

#### **Return type** [numpy.ndarray](https://numpy.org/devdocs/reference/generated/numpy.ndarray.html#numpy.ndarray)

**Returns** Proposed step-length

<span id="page-15-2"></span>fides.subproblem.solve\_nd\_trust\_region\_subproblem(*B*, *g*, *delta*, *logger=None*)

This function exactly solves the n-dimensional subproblem.

$$
argmin_{s} \{s^{T}Bs + s^{T}g = 0 : ||s|| \leq \Delta, s \in \mathbb{R}^{n}\}
$$

The solution is characterized by the equation  $-(B + \lambda I)s = q$ . If B is positive definite, the solution can be obtained by  $\lambda = 0$  if  $Bs = -g$  satisfies  $||s|| \leq \Delta$ . If B is indefinite or  $Bs = -g$  satisfies  $||s|| > \Delta$  and an appropriate  $\lambda$  has to be identified via 1D rootfinding of the secular equation

$$
\phi(\lambda) = \frac{1}{\|s(\lambda)\|} - \frac{1}{\Delta} = 0
$$

with  $s(\lambda)$  computed according to an eigenvalue decomposition of B. The eigenvalue decomposition, although being more expensive than a cholesky decomposition, has the advantage that eigenvectors are invariant to changes in  $\lambda$  and eigenvalues are linear in  $\lambda$ , so factorization only has to be performed once. We perform the linesearch via Newton's algorithm and Brent-Q as fallback. The hard case is treated separately and serves as general fallback.

#### **Parameters**

• B ([numpy.ndarray](https://numpy.org/devdocs/reference/generated/numpy.ndarray.html#numpy.ndarray)) – Hessian of the quadratic subproblem

- <span id="page-16-2"></span>• g ([numpy.ndarray](https://numpy.org/devdocs/reference/generated/numpy.ndarray.html#numpy.ndarray)) – Gradient of the quadratic subproblem
- delta ([float](https://docs.python.org/3/library/functions.html#float)) Norm boundary for the solution of the quadratic subproblem
- logger (typing. Optional[logging. Logger]) Logger instance to be used for logging

**Return type** [typing.Tuple](https://docs.python.org/3/library/typing.html#typing.Tuple)[[numpy.ndarray](https://numpy.org/devdocs/reference/generated/numpy.ndarray.html#numpy.ndarray), [str](https://docs.python.org/3/library/stdtypes.html#str)]

**Returns** s: Selected step, step\_type: Type of solution that was obtained

# <span id="page-16-1"></span><span id="page-16-0"></span>**2.5 Hessian Update Strategies**

This module provides various generic Hessian approximation strategies that can be employed when the calculating the exact Hessian or an approximation is computationally too demanding.

# **Classes Summary**

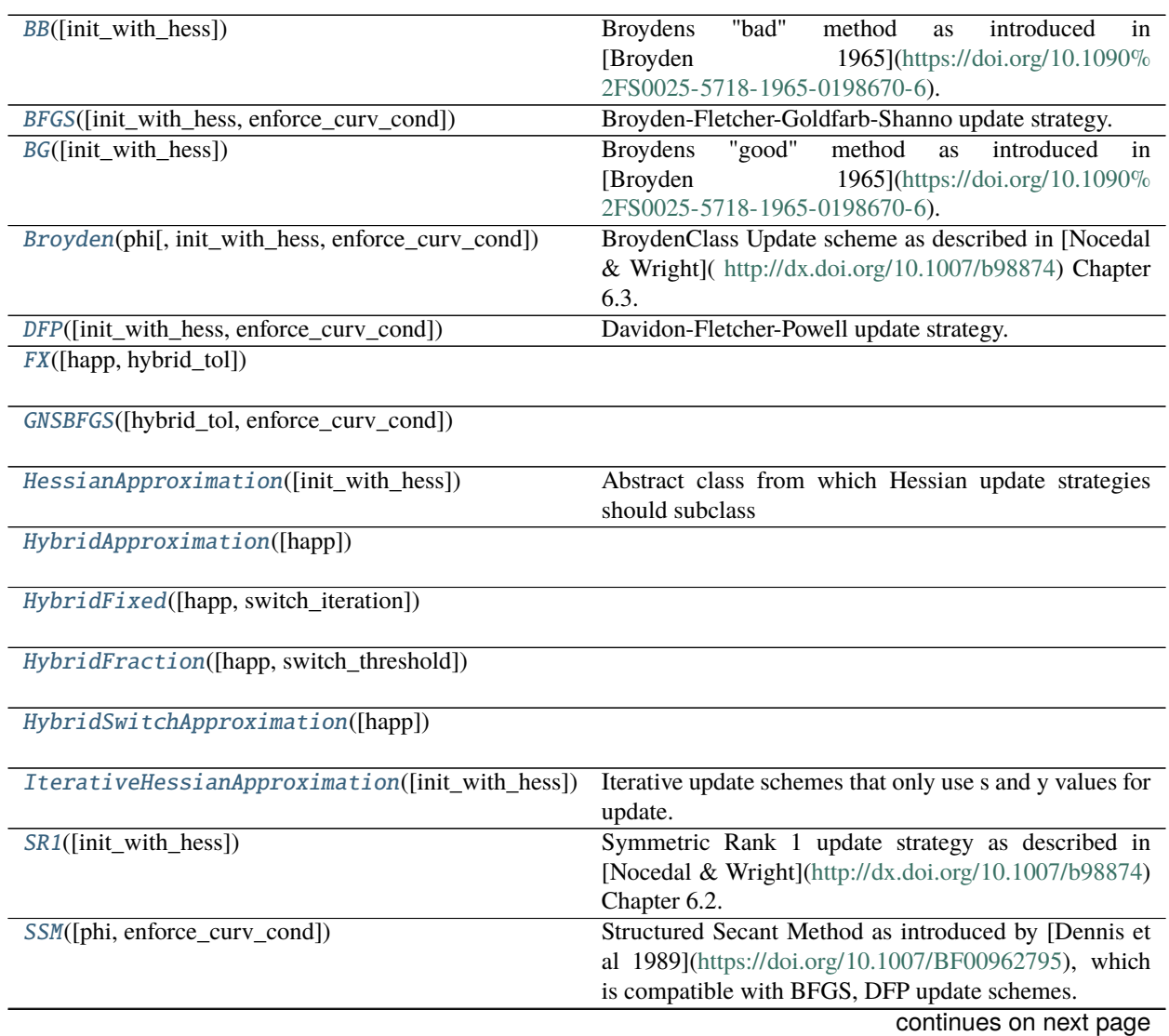

<span id="page-17-4"></span>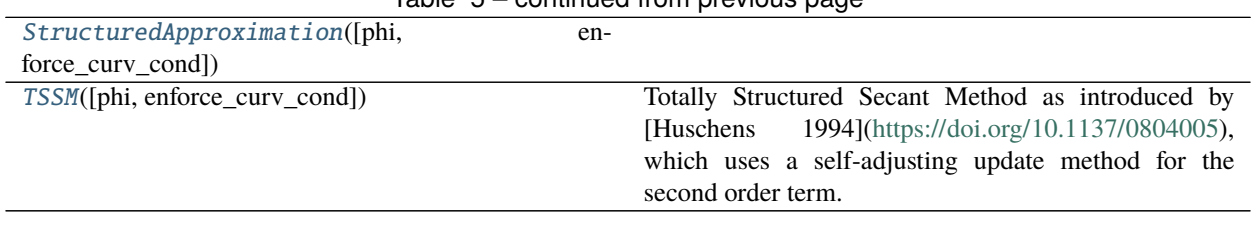

# Table 5 – continued from previous page

# **Functions Summary**

![](_page_17_Picture_259.jpeg)

# **Classes**

# <span id="page-17-0"></span>class fides.hessian\_approximation.BB(*init\_with\_hess=False*)

Broydens "bad" method as introduced in [Broyden 1965][\(https://doi.org/10.1090%](https://doi.org/10.1090%2FS0025-5718-1965-0198670-6) [2FS0025-5718-1965-0198670-6\)](https://doi.org/10.1090%2FS0025-5718-1965-0198670-6). This is a rank 1 update strategy that does not preserve symmetry or positive definiteness.

This scheme only works with a function that returns (fval, grad)

# update(*s*, *y*)

Update the Hessian approximation

# **Parameters**

- s ([numpy.ndarray](https://numpy.org/devdocs/reference/generated/numpy.ndarray.html#numpy.ndarray)) step in optimization variables
- $y$  ([numpy.ndarray](https://numpy.org/devdocs/reference/generated/numpy.ndarray.html#numpy.ndarray)) step in gradient

# **Return type** [None](https://docs.python.org/3/library/constants.html#None)

<span id="page-17-1"></span>class fides.hessian\_approximation.BFGS(*init\_with\_hess=False*, *enforce\_curv\_cond=True*) Broyden-Fletcher-Goldfarb-Shanno update strategy. This is a rank 2 update strategy that preserves symmetry and positive-semidefiniteness.

This scheme only works with a function that returns (fval, grad)

\_\_init\_\_(*init\_with\_hess=False*, *enforce\_curv\_cond=True*) Create a Hessian update strategy instance

> **Parameters init\_with\_hess** ([typing.Optional](https://docs.python.org/3/library/typing.html#typing.Optional)[[bool](https://docs.python.org/3/library/functions.html#bool)]) – Whether the hybrid update strategy should be initialized according to the user-provided objective function

# <span id="page-17-2"></span>class fides.hessian\_approximation.BG(*init\_with\_hess=False*)

Broydens "good" method as introduced in [Broyden 1965][\(https://doi.org/10.1090%](https://doi.org/10.1090%2FS0025-5718-1965-0198670-6) [2FS0025-5718-1965-0198670-6\)](https://doi.org/10.1090%2FS0025-5718-1965-0198670-6). This is a rank 1 update strategy that does not preserve symmetry or positive definiteness.

This scheme only works with a function that returns (fval, grad)

# <span id="page-17-3"></span>class fides.hessian\_approximation.Broyden(*phi*, *init\_with\_hess=False*, *enforce\_curv\_cond=True*)

BroydenClass Update scheme as described in [Nocedal & Wright]( [http://dx.doi.org/10.1007/b98874\)](http://dx.doi.org/10.1007/b98874) Chapter 6.3. This is a generalization of BFGS/DFP methods where the parameter  $phi$  controls the convex combination between the two. This is a rank 2 update strategy that preserves positive-semidefiniteness and symmetry (if  $\phi \in [0, 1]$ .

<span id="page-18-3"></span>This scheme only works with a function that returns (fval, grad)

### **Parameters**

- phi ([float](https://docs.python.org/3/library/functions.html#float)) convex combination parameter interpolating between BFGS (phi==0) and  $DFP$  (phi==1).
- enforce\_curv\_cond ([typing.Optional](https://docs.python.org/3/library/typing.html#typing.Optional)[[bool](https://docs.python.org/3/library/functions.html#bool)]) boolean that controls whether the employed broyden class update should attempt to preserve positive definiteness. If set to True, updates from steps that violate the curvature condition will be discarded.

\_\_init\_\_(*phi*, *init\_with\_hess=False*, *enforce\_curv\_cond=True*) Create a Hessian update strategy instance

> **Parameters init\_with\_hess** ([typing.Optional](https://docs.python.org/3/library/typing.html#typing.Optional)[[bool](https://docs.python.org/3/library/functions.html#bool)]) – Whether the hybrid update strategy should be initialized according to the user-provided objective function

<span id="page-18-0"></span>class fides.hessian\_approximation.DFP(*init\_with\_hess=False*, *enforce\_curv\_cond=True*) Davidon-Fletcher-Powell update strategy. This is a rank 2 update strategy that preserves symmetry and positivesemidefiniteness.

This scheme only works with a function that returns (fval, grad)

\_\_init\_\_(*init\_with\_hess=False*, *enforce\_curv\_cond=True*) Create a Hessian update strategy instance

> **Parameters init\_with\_hess** ([typing.Optional](https://docs.python.org/3/library/typing.html#typing.Optional)[[bool](https://docs.python.org/3/library/functions.html#bool)]) – Whether the hybrid update strategy should be initialized according to the user-provided objective function

<span id="page-18-1"></span>class fides.hessian\_approximation.FX(*happ=<fides.hessian\_approximation.BFGS object>*, *hybrid\_tol=0.2*)

\_\_init\_\_(*happ=<fides.hessian\_approximation.BFGS object>*, *hybrid\_tol=0.2*)

Hybrid method HY2 as introduced by [Fletcher & Xu 1986][\(https://doi.org/10.1093/imanum/7.3.371\)](https://doi.org/10.1093/imanum/7.3.371). This approximation scheme employs a dynamic approximation as long as function values satisfy  $\frac{f_k - f_{k+1}}{f_k}$  <  $\epsilon$  and employs the iterative scheme applied to the last dynamic approximation if not.

This scheme only works with a function that returns (fval, grad, hess)

**Parameters hybrid\_tol** ([typing.Optional](https://docs.python.org/3/library/typing.html#typing.Optional)[[float](https://docs.python.org/3/library/functions.html#float)]) – switch tolerance  $\epsilon$ 

#### get\_mat()

Getter for the Hessian approximation

**Return type** [numpy.ndarray](https://numpy.org/devdocs/reference/generated/numpy.ndarray.html#numpy.ndarray)

**Returns** Hessian approximation

update(*delta*, *gamma*, *r*, *rprev*, *hess*) Update the Hessian approximation

### **Parameters**

- delta ([numpy.ndarray](https://numpy.org/devdocs/reference/generated/numpy.ndarray.html#numpy.ndarray)) step in optimization variables
- gamma ([numpy.ndarray](https://numpy.org/devdocs/reference/generated/numpy.ndarray.html#numpy.ndarray)) step in gradient
- **r** ([numpy.ndarray](https://numpy.org/devdocs/reference/generated/numpy.ndarray.html#numpy.ndarray)) residuals after current step
- rprev ([numpy.ndarray](https://numpy.org/devdocs/reference/generated/numpy.ndarray.html#numpy.ndarray)) residuals befor current step
- hess ([numpy.ndarray](https://numpy.org/devdocs/reference/generated/numpy.ndarray.html#numpy.ndarray)) user-provided (Gauss-Newton) Hessian approximation

<span id="page-18-2"></span>**Return type** [None](https://docs.python.org/3/library/constants.html#None)

### <span id="page-19-1"></span>class fides.hessian\_approximation.GNSBFGS(*hybrid\_tol=1e-06*, *enforce\_curv\_cond=True*)

#### \_\_init\_\_(*hybrid\_tol=1e-06*, *enforce\_curv\_cond=True*)

Hybrid Gauss-Newton Structured BFGS method as introduced by [Zhou & Chen 2010][\(https://doi.org/10.](https://doi.org/10.1137/090748470) [1137/090748470\)](https://doi.org/10.1137/090748470), which combines ideas of hybrid switching methods and structured secant methods.

This scheme only works with a function that returns (res, sres)

**Parameters hybrid\_tol** ([float](https://docs.python.org/3/library/functions.html#float)) – switching tolerance that controls switching between update methods

# update(*s*, *y*, *r*, *hess*, *yb*)

Update the structured approximation

#### **Parameters**

- s ([numpy.ndarray](https://numpy.org/devdocs/reference/generated/numpy.ndarray.html#numpy.ndarray)) step in optimization parameters
- $\bf{y}$  ([numpy.ndarray](https://numpy.org/devdocs/reference/generated/numpy.ndarray.html#numpy.ndarray)) step in gradient parameters
- $r$  ([numpy.ndarray](https://numpy.org/devdocs/reference/generated/numpy.ndarray.html#numpy.ndarray)) residual vector
- hess ([numpy.ndarray](https://numpy.org/devdocs/reference/generated/numpy.ndarray.html#numpy.ndarray)) user-provided (Gauss-Newton) Hessian approximation
- yb ([numpy.ndarray](https://numpy.org/devdocs/reference/generated/numpy.ndarray.html#numpy.ndarray)) approximation to  $A^*s$ , where A is structured approximation matrix

#### **Return type** [None](https://docs.python.org/3/library/constants.html#None)

<span id="page-19-0"></span>class fides.hessian\_approximation.HessianApproximation(*init\_with\_hess=False*) Abstract class from which Hessian update strategies should subclass

#### \_\_init\_\_(*init\_with\_hess=False*)

Create a Hessian update strategy instance

**Parameters init\_with\_hess** ([typing.Optional](https://docs.python.org/3/library/typing.html#typing.Optional)[[bool](https://docs.python.org/3/library/functions.html#bool)]) – Whether the hybrid update strategy should be initialized according to the user-provided objective function

#### $get\_diff()$

Getter for the Hessian approximation update

**Return type** [numpy.ndarray](https://numpy.org/devdocs/reference/generated/numpy.ndarray.html#numpy.ndarray)

**Returns** Hessian approximation update

#### get\_mat()

Getter for the Hessian approximation

#### **Return type** [numpy.ndarray](https://numpy.org/devdocs/reference/generated/numpy.ndarray.html#numpy.ndarray)

#### **Returns** Hessian approximation

#### init\_mat(*dim*, *hess=None*)

Initializes this approximation instance and checks the dimensionality

#### **Parameters**

- $\cdot$  dim ([int](https://docs.python.org/3/library/functions.html#int)) dimension of optimization variables
- hess (typing. Optional [[numpy.ndarray](https://numpy.org/devdocs/reference/generated/numpy.ndarray.html#numpy.ndarray)]) user provided initialization

#### **Return type** [None](https://docs.python.org/3/library/constants.html#None)

# set\_mat(*mat*)

Setter for the Hessian approximation

**Parameters** mat ([numpy.ndarray](https://numpy.org/devdocs/reference/generated/numpy.ndarray.html#numpy.ndarray)) – Hessian approximation

# **Return type** [None](https://docs.python.org/3/library/constants.html#None)

<span id="page-20-5"></span><span id="page-20-0"></span>class fides.hessian\_approximation.HybridApproximation(*happ=<fides.hessian\_approximation.BFGS object>*)

# \_\_init\_\_(*happ=<fides.hessian\_approximation.BFGS object>*)

Create a Hybrid Hessian update strategy that switches between an iterative approximation and a dynamic approximation

Parameters happ ([fides.hessian\\_approximation.IterativeHessianApproximation](#page-20-4)) – Iterative Hessian Approximation

init\_mat(*dim*, *hess=None*)

Initializes this approximation instance and checks the dimensionality

**Parameters**

- $\cdot$  dim ([int](https://docs.python.org/3/library/functions.html#int)) dimension of optimization variables
- hess (typing. Optional [[numpy.ndarray](https://numpy.org/devdocs/reference/generated/numpy.ndarray.html#numpy.ndarray)]) user provided initialization

<span id="page-20-1"></span>class fides.hessian\_approximation.HybridFixed(*happ=<fides.hessian\_approximation.BFGS object>*, *switch\_iteration=20*)

# \_\_init\_\_(*happ=<fides.hessian\_approximation.BFGS object>*, *switch\_iteration=20*)

Switch from a dynamic approximation to the user provided iterative scheme after a fixed number of successive iterations without trust-region update. The switching is non-reversible. The iterative scheme is initialized and updated rom the beginning, but only employed after the specified number of iterations.

This scheme only works with a function that returns (fval, grad, hess)

**Parameters switch\_iteration** ([typing.Optional](https://docs.python.org/3/library/typing.html#typing.Optional)[[int](https://docs.python.org/3/library/functions.html#int)]) – Number of iterations without trust region update after which switch occurs.

<span id="page-20-2"></span>class fides.hessian\_approximation.HybridFraction(*happ=<fides.hessian\_approximation.BFGS object>*, *switch\_threshold=0.8*)

\_\_init\_\_(*happ=<fides.hessian\_approximation.BFGS object>*, *switch\_threshold=0.8*)

Switch from a dynamic approximation to the user provided iterative scheme as soon as the fraction of iterations where the step is accepted but the trust region is not update exceeds the user provided threshold.Threshold check is only performed after 25 iterations. The switching is non-reversible. The iterative scheme is initialized and updated rom the beginning, but only employed after the switching.

This scheme only works with a function that returns (fval, grad, hess)

- **Parameters switch\_threshold** ([typing.Optional](https://docs.python.org/3/library/typing.html#typing.Optional)[[float](https://docs.python.org/3/library/functions.html#float)]) Threshold for fraction of iterations where step is accepted but trust region is not updated, which when exceeded triggers switch of approximation.
- <span id="page-20-3"></span>class fides.hessian\_approximation.HybridSwitchApproximation(*happ=<fides.hessian\_approximation.BFGS object>*)
- <span id="page-20-4"></span>class fides.hessian\_approximation.IterativeHessianApproximation(*init\_with\_hess=False*) Iterative update schemes that only use s and y values for update.

# $update(s, y)$

Update the Hessian approximation

### **Parameters**

•  $s$  ([numpy.ndarray](https://numpy.org/devdocs/reference/generated/numpy.ndarray.html#numpy.ndarray)) – step in optimization variables

•  $\bf{y}$  ([numpy.ndarray](https://numpy.org/devdocs/reference/generated/numpy.ndarray.html#numpy.ndarray)) – step in gradient

### **Return type** [None](https://docs.python.org/3/library/constants.html#None)

<span id="page-21-3"></span><span id="page-21-0"></span>class fides.hessian\_approximation.SR1(*init\_with\_hess=False*)

Symmetric Rank 1 update strategy as described in [Nocedal & Wright][\(http://dx.doi.org/10.1007/b98874\)](http://dx.doi.org/10.1007/b98874) Chapter 6.2. This is a rank 1 update strategy that preserves symmetry but does not preserve positive-semidefiniteness.

This scheme only works with a function that returns (fval, grad)

<span id="page-21-1"></span>class fides.hessian\_approximation.SSM(*phi=0.0*, *enforce\_curv\_cond=True*)

Structured Secant Method as introduced by [Dennis et al 1989][\(https://doi.org/10.1007/BF00962795\)](https://doi.org/10.1007/BF00962795), which is compatible with BFGS, DFP update schemes.

This scheme only works with a function that returns (res, sres)

# $update(s, y, r, \text{hess}, \text{yb})$

Update the structured approximation

### **Parameters**

- $s$  ([numpy.ndarray](https://numpy.org/devdocs/reference/generated/numpy.ndarray.html#numpy.ndarray)) step in optimization parameters
- $\bf{y}$  ([numpy.ndarray](https://numpy.org/devdocs/reference/generated/numpy.ndarray.html#numpy.ndarray)) step in gradient parameters
- $r$  ([numpy.ndarray](https://numpy.org/devdocs/reference/generated/numpy.ndarray.html#numpy.ndarray)) residual vector
- hess ([numpy.ndarray](https://numpy.org/devdocs/reference/generated/numpy.ndarray.html#numpy.ndarray)) user-provided (Gauss-Newton) Hessian approximation
- yb ([numpy.ndarray](https://numpy.org/devdocs/reference/generated/numpy.ndarray.html#numpy.ndarray)) approximation to  $A^*s$ , where A is structured approximation matrix

#### **Return type** [None](https://docs.python.org/3/library/constants.html#None)

<span id="page-21-2"></span>class fides.hessian\_approximation.StructuredApproximation(*phi=0.0*, *enforce\_curv\_cond=True*)

#### \_\_init\_\_(*phi=0.0*, *enforce\_curv\_cond=True*)

This is the base class for structured secant methods (SSM). SSMs approximate the hessian by combining the Gauss-Newton component  $C(x)$  and an iteratively updated component that approximates the difference S to the true Hessian.

### **Parameters**

- phi ([typing.Optional](https://docs.python.org/3/library/typing.html#typing.Optional)[[float](https://docs.python.org/3/library/functions.html#float)]) convex combination parameter interpolating between BFGS (phi==0) and DFP (phi==1) update schemes.
- enforce\_curv\_cond ([typing.Optional](https://docs.python.org/3/library/typing.html#typing.Optional)[[bool](https://docs.python.org/3/library/functions.html#bool)]) boolean that controls whether the employed broyden class update should attempt to preserve positive definiteness. If set to True, updates from steps that violate the curvature condition will be discarded.

#### init\_mat(*dim*, *hess=None*)

Initializes this approximation instance and checks the dimensionality

### **Parameters**

- dim ([int](https://docs.python.org/3/library/functions.html#int)) dimension of optimization variables
- hess ([typing.Optional](https://docs.python.org/3/library/typing.html#typing.Optional)[[numpy.ndarray](https://numpy.org/devdocs/reference/generated/numpy.ndarray.html#numpy.ndarray)]) user provided initialization

 $update(s, y, r, hess, vb)$ 

Update the structured approximation

# **Parameters**

- s ([numpy.ndarray](https://numpy.org/devdocs/reference/generated/numpy.ndarray.html#numpy.ndarray)) step in optimization parameters
- $\bf{y}$  ([numpy.ndarray](https://numpy.org/devdocs/reference/generated/numpy.ndarray.html#numpy.ndarray)) step in gradient parameters
- <span id="page-22-3"></span>•  $r$  ([numpy.ndarray](https://numpy.org/devdocs/reference/generated/numpy.ndarray.html#numpy.ndarray)) – residual vector
- hess ([numpy.ndarray](https://numpy.org/devdocs/reference/generated/numpy.ndarray.html#numpy.ndarray)) user-provided (Gauss-Newton) Hessian approximation
- yb ([numpy.ndarray](https://numpy.org/devdocs/reference/generated/numpy.ndarray.html#numpy.ndarray)) approximation to  $A^*s$ , where A is structured approximation matrix

#### **Return type** [None](https://docs.python.org/3/library/constants.html#None)

<span id="page-22-1"></span>class fides.hessian\_approximation.TSSM(*phi=0.0*, *enforce\_curv\_cond=True*)

Totally Structured Secant Method as introduced by [Huschens 1994][\(https://doi.org/10.1137/0804005\)](https://doi.org/10.1137/0804005), which uses a self-adjusting update method for the second order term.

This scheme only works with a function that returns (res, sres)

#### $update(s, y, r, hess, yb)$

Update the structured approximation

#### **Parameters**

- s ([numpy.ndarray](https://numpy.org/devdocs/reference/generated/numpy.ndarray.html#numpy.ndarray)) step in optimization parameters
- $\bf{y}$  ([numpy.ndarray](https://numpy.org/devdocs/reference/generated/numpy.ndarray.html#numpy.ndarray)) step in gradient parameters
- $r$  ([numpy.ndarray](https://numpy.org/devdocs/reference/generated/numpy.ndarray.html#numpy.ndarray)) residual vector
- hess ([numpy.ndarray](https://numpy.org/devdocs/reference/generated/numpy.ndarray.html#numpy.ndarray)) user-provided (Gauss-Newton) Hessian approximation
- yb ([numpy.ndarray](https://numpy.org/devdocs/reference/generated/numpy.ndarray.html#numpy.ndarray)) approximation to  $A^*s$ , where A is structured approximation matrix

### **Return type** [None](https://docs.python.org/3/library/constants.html#None)

# **Functions**

<span id="page-22-2"></span>fides.hessian\_approximation.broyden\_class\_update(*y*, *s*, *mat*, *phi=0.0*, *enforce\_curv\_cond=True*) Scale free implementation of the broyden class update scheme.

# **Parameters**

- y ([numpy.ndarray](https://numpy.org/devdocs/reference/generated/numpy.ndarray.html#numpy.ndarray)) difference in gradient
- **s** ([numpy.ndarray](https://numpy.org/devdocs/reference/generated/numpy.ndarray.html#numpy.ndarray)) search direction in previous step
- mat ([numpy.ndarray](https://numpy.org/devdocs/reference/generated/numpy.ndarray.html#numpy.ndarray)) current hessian approximation
- phi  $(f$ loat) convex combination parameter, interpolates between BFGS (phi=0) and DFP  $(\text{phi}=1)$ .
- enforce\_curv\_cond ([bool](https://docs.python.org/3/library/functions.html#bool)) boolean that controls whether the employed broyden class update should attempt to preserve positive definiteness. If set to True, updates from steps that violate the curvature condition will be discarded.

<span id="page-22-0"></span>**Return type** [numpy.ndarray](https://numpy.org/devdocs/reference/generated/numpy.ndarray.html#numpy.ndarray)

# <span id="page-23-5"></span><span id="page-23-0"></span>**2.6 Logging**

This module provides the machinery that is used to display progress of the optimizer as well as debugging information

**var logger** logging.Logger instance that can be used throughout fides

# **Functions Summary**

![](_page_23_Picture_161.jpeg)

# **Functions**

<span id="page-23-3"></span>fides.logging.create\_logger(*level*)

Creates a logger instance. To avoid unnecessary locks during multithreading, different logger instance should be created for every

Parameters level ([int](https://docs.python.org/3/library/functions.html#int)) – logging level

**Return type** [logging.Logger](https://docs.python.org/3/library/logging.html#logging.Logger)

**Returns** logger instance

# <span id="page-23-2"></span><span id="page-23-1"></span>**2.7 Constants**

This module provides a central place to define native python enums and constants that are used in multiple other modules

# **Classes Summary**

![](_page_23_Picture_162.jpeg)

# **Classes**

#### <span id="page-23-4"></span>class fides.constants.ExitFlag(*value*)

Defines possible exitflag values for the optimizer to indicate why optimization exited. Negative value indicate errors while positive values indicate convergence.

# DELTA\_TOO\_SMALL = -5

Trust Region Radius too small to proceed

# DID\_NOT\_RUN = 0

Optimizer did not run

## EXCEEDED\_BOUNDARY =  $-4$

<span id="page-24-1"></span>Exceeded specified boundaries

# $FTOL = 1$

Converged according to fval difference

#### $GTOL = 3$

Converged according to gradient norm

#### $MAXITER = -1$

Reached maximum number of allowed iterations

# $MAXTIME = -2$

Expected to reach maximum allowed time in next iteration

#### $NOT$   $=$   $-3$

Encountered non-finite fval/grad/hess

#### $XTOL = 2$

Converged according to x difference

# <span id="page-24-0"></span>class fides.constants.Options(*value*)

Defines all the fields that can be specified in Options to Optimizer

# DELTA\_INIT = 'delta\_init'

initial trust region radius

# $ETA = 'eta'$

trust region increase threshold for trust region ratio

### FATOL = 'fatol'

absolute tolerance for convergence based on fval

# FRTOL = 'frtol'

relative tolerance for convergence based on fval

#### $GAMMA1 = 'gamma1'$

factor by which trust region radius will be decreased

# GAMMA2 = 'gamma2'

factor by which trust region radius will be increased

# GATOL = 'gatol'

absolute tolerance for convergence based on grad

# $GRTOL = 'grtol'$

relative tolerance for convergence based on grad

# HISTORY\_FILE = 'history\_file' when set, statistics for each start will

# MAXITER = 'maxiter'

maximum number of allowed iterations

# MAXTIME = 'maxtime'

maximum amount of walltime in seconds

# $MU = 'mu'$

acceptance threshold for trust region ratio

# STEPBACK\_STRAT = 'stepback\_strategy' method to use for stepback

SUBSPACE\_DIM = 'subspace\_solver' trust region subproblem subspace

# <span id="page-25-2"></span>THETA\_MAX = 'theta\_max'

maximal fraction of step that would hit bounds

# $XTOL = 'xtol'$

tolerance for convergence based on x

# <span id="page-25-1"></span>class fides.constants.StepBackStrategy(*value*)

Defines the possible choices of search refinement if proposed step reaches optimization boundary

# $MIXED = 'mixed'$

mix reflections and truncations

# REFINE = 'refine'

perform optimization to refine step

# REFLECT = 'reflect'

recursive reflections at boundary

# SINGLE\_REFLECT = 'reflect\_single'

single reflection at boundary

# TRUNCATE = 'truncate'

truncate step at boundary and re-solve

# <span id="page-25-0"></span>class fides.constants.SubSpaceDim(*value*)

Defines the possible choices of subspace dimension in which the subproblem will be solved.

 $FULL = 'full'$ Full  $\mathbb{R}^n$ 

# STEIHAUG = 'scg'

CG subspace via Steihaug's method

# $TWO = '2D'$

Two dimensional Newton/Gradient subspace

# **CHAPTER**

# **THREE**

# **INDICES AND TABLES**

- <span id="page-26-0"></span>• genindex
- modindex
- search

# **PYTHON MODULE INDEX**

<span id="page-28-0"></span>f

fides, [5](#page-8-1) fides.constants, [20](#page-23-2) fides.hessian\_approximation, [13](#page-16-1) fides.logging, [19](#page-22-0) fides.minimize, [6](#page-9-2) fides.subproblem, [10](#page-13-1) fides.trust\_region, [9](#page-12-1)

# **INDEX**

<span id="page-30-0"></span>![](_page_30_Picture_503.jpeg)

create\_logger() (*in module fides.logging*), [20](#page-23-5)

![](_page_31_Picture_646.jpeg)

# $\cup$

update() (*fides.hessian\_approximation.BB method*), [14](#page-17-4) update() (*fides.hessian\_approximation.FX method*), [15](#page-18-3) update() (*fides.hessian\_approximation.GNSBFGS method*), [16](#page-19-1) update() (*fides.hessian\_approximation.IterativeHessianApproximation method*), [17](#page-20-5) update() (*fides.hessian\_approximation.SSM method*), [18](#page-21-3) update() (*fides.hessian\_approximation.StructuredApproximation method*), [18](#page-21-3) update() (*fides.hessian\_approximation.TSSM method*), [19](#page-22-3) update() (*fides.minimize.Optimizer method*), [9](#page-12-3) update\_tr\_radius() (*fides.minimize.Optimizer method*), [9](#page-12-3)

# X

XTOL (*fides.constants.ExitFlag attribute*), [21](#page-24-1) XTOL (*fides.constants.Options attribute*), [22](#page-25-2)